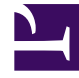

# **S** GENESYS

This PDF is generated from authoritative online content, and is provided for convenience only. This PDF cannot be used for legal purposes. For authoritative understanding of what is and is not supported, always use the online content. To copy code samples, always use the online content.

# Work with Genesys CX Insights Reports

Co-browse reports

10/19/2024

## Contents

- 1 [About Co-browse reports](#page-2-0)
- 2 [Related topics](#page-3-0)

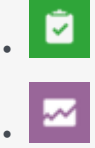

- Administrator
- Supervisor

Learn more about agent handling of contact center interactions that involve Co-browse sessions.

#### **Related documentation:**

- •
- •
- •
- •

#### **RSS:**

• [For private edition](https://all.docs.genesys.com/ReleaseNotes/Current/GenesysEngage-cloud/PrivateEdition?action=rnrss)

Reports in the **Co-browse** folder are ready-to-use, but as always, can be modified to suit your specific business needs.

#### Important

The reports in this folder are available on request; talk to your Genesys representative about making them available for you to use.

The following reports are available in the **CX Insights** > **Co-browse** folder:

<span id="page-2-0"></span>About Co-browse reports

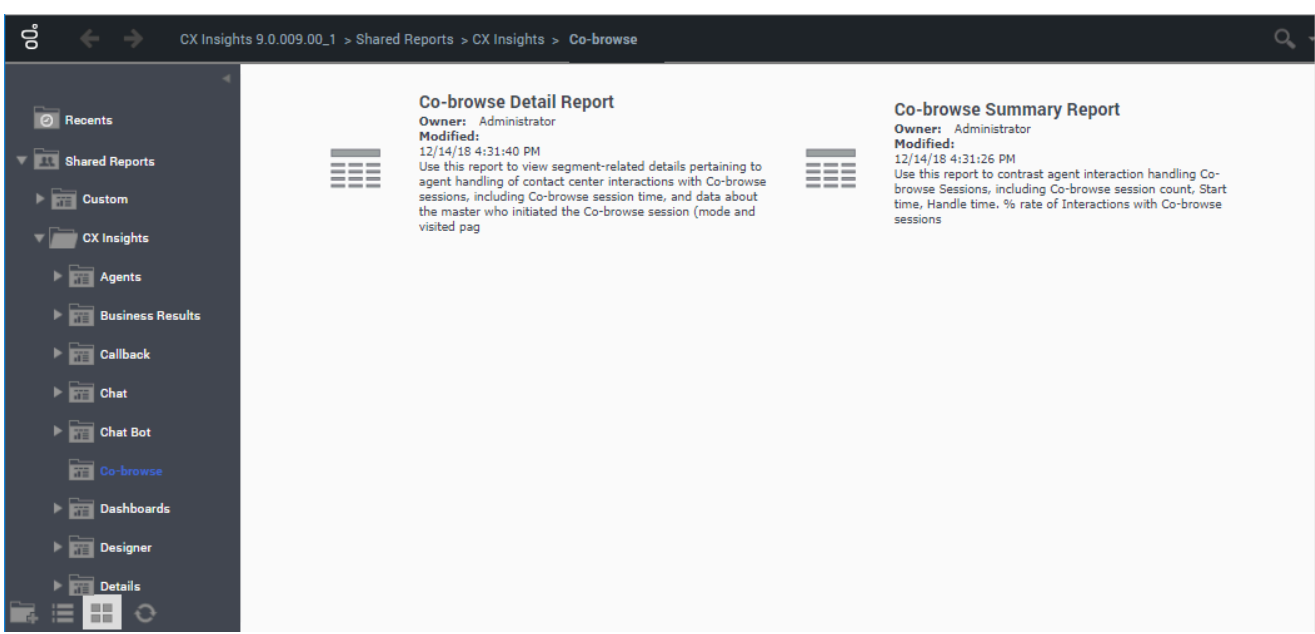

- Co-browse Detail Report
- Co-browse Summary Report

### <span id="page-3-0"></span>Related topics

- Go back to the complete list of available reports.
- Learn how to generate historical reports.
- Learn how to read and understand reports.
- Learn how to create or customize reports.

To view more detailed information about the metrics and attributes used in the reports, and about other metrics and attributes that you can use to customize reports, see the *Genesys CX Insights Multicloud Projects Reference Guide*.